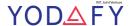

## **Assignment - Introduction to Pandas**

Create a simple series combining positive as well as negative random numbers and store the values in 'df' variable

- ✓ Print the above variable and show the output
- ✓ Print out only the values in the variable
- ✓ Print out the index reference in the variable
- ✓ Create Series data structure with 5 values and give index labels as A,B,C,D,E
- ✓ Use following codes to create Series

```
sdata = {'Mumbai': 2000, 'Kolkata': 4000, 'Delhi': 10000, 'Chennai': NaN} obj3 = pd.Series(sdata)
```

Use above create series and do the following:

- 1. Add Gujrat index in the dataset with value as NaN
- 2. Find out the missing values from the above data set and after incoporating point 1 above. Output to be given as boolean values
- 3. Replace the missing values with 2000 and 4000
- ✓ Create a DataFrame with following columns
- 1. Country: India, China, Nepal, Bhutan, Srilanka
- 2. Population: 1000, 2000, 500, 200, 50
- 3. GDP: 5000, 10000, 200, 100,80
- 4. Index: Use Population and GDP to be the row label indexes

Use the above dataset to perform following tasks:

- 1. Filter out all the values for China
- 2. Filter out India's GDP
- 3. Filter out GDP for all the countries
- ✓ Create random Series of 10 values and give index to be [a,b,c,d,e,f,g,h,i,j]
- ✓ Filter out value of index g
- ✓ Filter out values of indexes e to j
- ✓ Use filter to sub-set values less than 2

✓ Create following DataFrame

 $\label{eq:data1} data1 = pd.DataFrame(np.arange(16).reshape((4,4)), columns=list('bcde'), index= \center{list('bcde'), index} = \center{list('bcde'), index} = \center{list('bcde'), ind$ 

List out the error if any and try to resolve the same

INT. Joint Venture